## Universidade Federal do Espírito Santo Centro Tecnológico - Departamento de Informática

## PD II - Lista 2: Ainda revisão Profa. Cristina Rangel

1. Faça um programa para ler, pelo teclado, os nomes e as notas de 30 alunos da disciplina **Prática Desportiva I** (isto é, **PD I**). O seu programa deve ordenar o vetor de notas em ordem decrescente. Depois de ordenar, imprimir os novos vetores (notas e nomes) com a nova ordenação. Utilize uma subrotina para ordenar o vetor.

Exemplo com 5 alunos

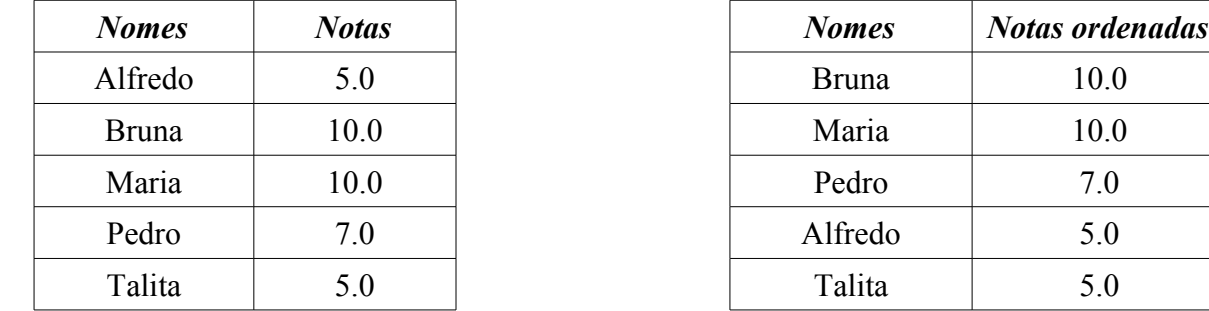

- 2. Continuando o exercício (1), imprimir a freqüência com que cada uma das notas aparecem no vetor. Exemplo: nota 10.0 aparece 2 vezes; nota 7.0 aparece 1 vez; nota 5.0 aparece 2 vezes (e assim quantas notas distintas houver e a freqüência de cada uma delas).
- 3. Ainda o exercício (1), após ordenado o vetor de notas, criar um novo vetor de nomes com os alunos que possuem a nota acima ou igual a média das notas da turma. Esse novo vetor de nomes será a turma de **PD II.** Ordenar em ordem alfabética este novo vetor e imprimir a nova turma. Utilize uma subrotina para ordenar os nomes e uma função para calcular a média das notas da turma. Exemplo: média = 7.4 portanto PD II é constituído de Bruna e Maria.
- 4. Ler um valor para N inteiro, em seguida, ler uma seqüência de N números reais para construir um Vetor de N elementos. Após lido o vetor, construir um NovoVetor de N-1 cujas componentes são: NovoVetor(i) = Vetor(i+1) \* Vetor(i). Imprimir o NovoVetor.
- 5. Ler 3 vetores, V1 V2 e V3, de 5 componentes inteiras em ordem crescente. Verificar se existem um ou mais elementos que pertencem aos 3 vetores ao mesmo tempo. Caso existam, imprimir esses elementos, bem como a posição que eles ocupam nos respectivos vetores. Exemplo:  $V1 = (-1691014)$ ;  $V2 = (246810)$ ;  $V3 = (-1461012)$ . Elementos comuns são: elemento 6 nas posições 2, 3 e 3; elemento 10 nas posições 4, 5 e 4.
- 6. Criar dos módulos, uma subrotina e uma função que tem o mesmo objetivo: receba como parâmetros um vetor de números inteiros e sua respectiva dimensão. O retorno da subrotina e da função é o maior valor encontrado no vetor. Criar dois programas diferentes, isto é, com o propósito de resolver problemas distintos, que utilizem os módulos criados anteriormente. Um programa utiliza a subrotina e o outro, a função. Use a imaginação.
- 7. Novamente, utilizando sua imaginação, formule um exercício que aplique uma busca binária.
- 8. Agora, formule um novo exercício (obrigatoriamente diferente do exercício (7)) que aplique uma busca seqüencial.

Vocês tem até quinta-feira que vem (dia 12/04) para resolver essa lista. Na aula, será um sorteado um exercício e dois alunos na lista de chamada para resolverem juntos no laptop que levarei na sala. O programa deverá funcionar e vocês todos terão uma surpresa BOA preparada por mim!!!!!